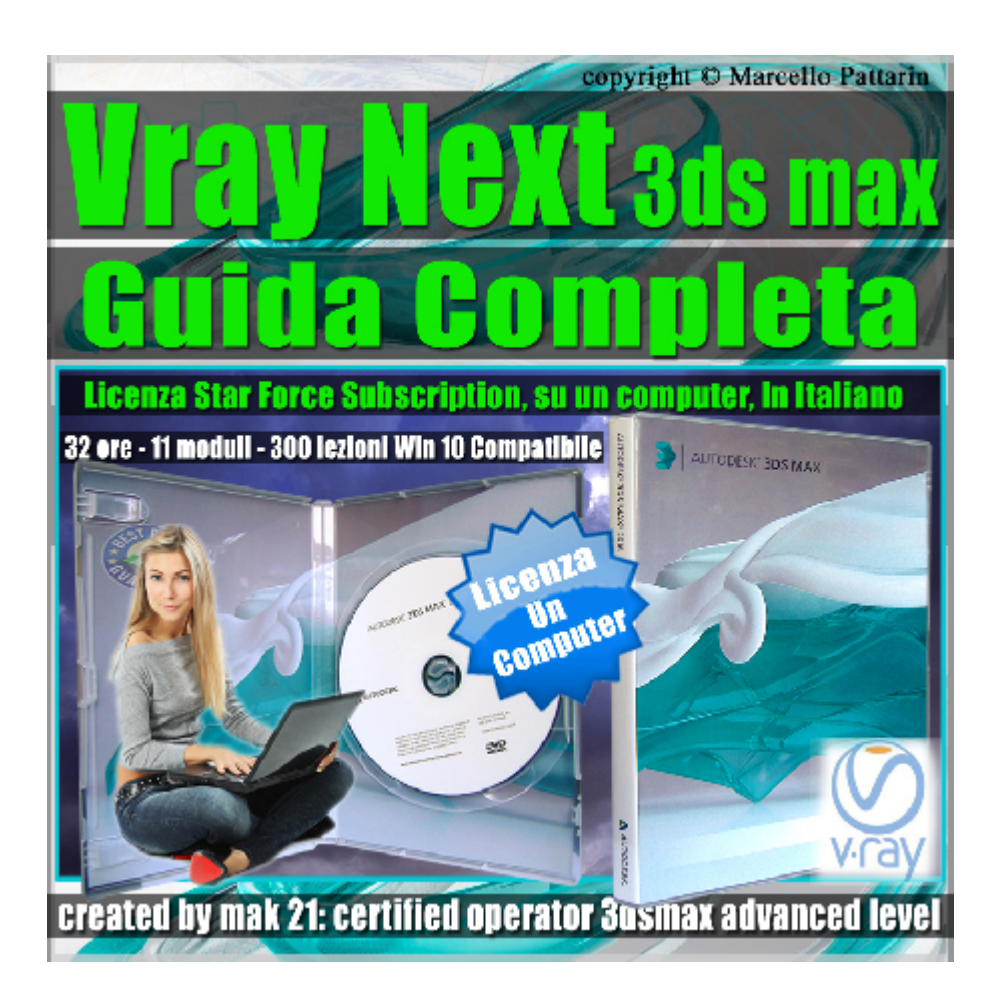

# **Vray Next 3ds max Corso Completo Subscription 1 Computer**

Corso Composto da 11 moduli dedicati a tutti gli argomenti di Vray Next in 3ds max.

Allegate alle lezioni sono disponibili i file di esercizio 3ds max 2019 Sono presenti 300 video avi Codec XVID tramite un unico videoplayer. Il corso ha una durata di 32 ore in lingua italiana.

Nota: nei moduli 1 - 2 - 3 - 8 - 9 10 - 11 sono presenti anche i file di esercizio relase 3ds max 2016

Elenco moduli:

**1 Vray Next Upgrade**

### **Indice delle lezioni :**

001\_Introduzione Corso Vray Next

002\_Nuova Dome Light

- 003\_Esposizione Camera Vray
- 004\_Esposizione Camera 3ds max
- 005 Impostazione Gpu Render
- 006\_Nuovo Ai Denoise
- 007\_Rays e Utilizzo Gpu
- 008\_Gpu e Vray Denoise
- 009\_Gpu e Render Setting
- 010 Render Finale Interni
- 011 Analisi della Luce Meter
- 012\_Analisi della Luce Rendering
- 013 Analisi della Luce Mental ray
- 014 Conversione Mental ray Vray
- 015 Analisi Luce da Mental Ray a Vray
- 016 Introduzione Metalness
- 017 Substance Material e Vray
- 018 Substance SmartMaterial e Vray
- 019 Metalness e Vray 3.6
- 020 Nuovo Materiale Switch
- 021\_Alembic e Ies File
- 022\_Hair Next e la Melanina
- 023\_Hair Next e la Pheomelanin
- 024\_Hair Next Tinta Dye Color
- 025\_Hair Next Opacità
- 026\_Hair Next Diffusione e Colore
- 027\_Hair Next e Glossiness

028\_Hair Next e Colpi di Luce

029 Hair Next Random Melanina e Colore

030 Hair Next Random Capelli Bianchi

031 Hair Next Random Luce

032\_Hair Next Gestione Tinte

033 Hair Next Gestione bounce

034\_Gpu e Effetti Volumetrici

035 Vray Proxy e Mesh

036 Vray Gpu Next e Smoke

037 Gpu Next IPR e Impostazioni

038 Accenni Cloud e Vray Scan

039 Vray Next in Italiano

040 Denoise e Animazione

041 Conclusione Corso Vray Next

-----------------------------------------------

# **2 Vray Next Upgrade 2.1**

### **Indice delle lezioni :**

001\_IPR Viewport GPU

002\_IPR Viewport CPU

003 Correzione Colore IPR Viewport

004\_Tips Selezione IPR Viewport

005\_VFB e Risoluzioni

006\_Analisi Selettiva Memoria

007\_Nuovo Bloom Glare

008\_Nuovo Bloom Glare Aperture

- 009 Nuovo Bloom Glare Scratches
- 010 Nuovo Bloom Glare Dust
- 011 Nuovo Bloom Glare Filtri
- 012 Nuovo Lut
- 013 Nuovo Effetto Fog
- 014 Nuovo Abbe Number
- 015 Nuovo Hair Next Material Glint
- 016 Introduzione Materiale Toon
- 017 Materiale Toon Diffusione
- 018 Materiale Toon Riflessione
- 019 Materiale Toon Trasparenza
- 020\_Materiale Toon Ombra e Luce
- 021 Materiale VRayALSurfaceMtl
- 022\_VRayALSurface Diffusione e SSS
- 023 VRayALSurface Bump
- 024 VRayALSurface Riflessioni
- 025\_La Mappa di Distanza
- 026\_Rolling Shutter Fotocamera
- 027\_Analisi Animazione
- 028 Render Element Cryptomatte

---------------------------------------------

# **3 Vray Next Interfaccia**

### **Indice delle lezioni :**

001 Introduzione al Corso di Vray Next

002\_Scegliamo il Motore di Rendering

003\_Scheda Vray Next

004\_Le Altre Schede di Vray Next

- 005\_Le Schede di Vray GPU Next
- 006 Introduciamo una Luce Vray
- 007 I Vray Quick Setting
- 008\_Proprietà Oggetti Vray
- 009\_Esposizione ed Effetti Vray
- 010 Virtual Frame Buffer Vray
- 011 Render Element e VFB
- 012 VFB Caricare Copiare Cancellare
- 013 VFB Render Region e Interattivo
- 014\_VFB Esposizione e Controllo Luce
- 015 VFB Temperatura e Gradi Kelvin
- 016\_VFB Modifiche Immagine 1
- 017 VFB Modifiche Immagine 2
- 018 VFB Pixel e Proporzioni
- 019\_VFB Stereo e Info Pixel
- 020\_VFB Storia del Render Percorsi
- 021 VFB Comparazione Storia Render
- 022 VFB Opzioni Storia Render
- 023\_VFB Storia Render e Luci
- 024\_VFB Bloom
- 025 VFB Glare
- 026 Generatore di Effetti
- 027\_Effetti e Rendering

--------------------------------

### **4 Vray Next Sampling**

- 000\_Introduzione al Corso di Vray Next
- 001 Introduzione al Sampling e GI
- 002\_Esempio Rendering VRay Next
- 003 Esempio Rendering VRay Gpu Next
- 004\_Animazione e Rendering VRay Gpu Next
- 005 Render Progressivo e Bucket
- 006\_Render e Maschere
- 007 Animazione e Rendering VRay Next
- 008\_Introduzione al Sampling Vray Next
- 009\_Esercizio Sampling Vray Next 1
- 010 Esercizio Sampling Vray Next 2
- 011 Sampling e Profondità di Campo
- 012 Sampling e Motion Blur Vray Next
- 013 Gestione dei Preset Vray Next
- 014 Sampling Scena Esterni
- 015\_Dof Scena Esterni Vray Next
- 016 Gpu Next e Ray per Pixel
- 017 Gpu Next e Filtri
- 018 Gpu Next e Noise
- 019\_Gpu Next Depth Motion e GI
- 020 Gpu Next Scena Esterni
- 021 Comparazione Vray Next Cpu e Gpu

----------------------------------

### **5 Vray Next Light**

- 001 Introduzione al Corso di Vray Next
- 002 Creazione delle Luci
- 003 Introduzione Luce Vray
- 004\_Ombre Morbide e Nette
- 005 Luce Colore e Temperatura
- 006\_Luce Forma e Direzione
- 007\_Luce e Texture
- 008\_Luce e Mesh
- 009 Scena Finale Vray Light
- 010 Luce Ambiente Vray Next
- 011\_Luce Dome Vray Next
- 012\_Luce Dome e Immagini
- 013 Luce Dome e Rendering
- 014\_Creazione Luce Sun e Sky
- 015 Illuminazione e Posizione Sun e Sky
- 016\_Modelli Sky e Illuminazione
- 017\_Atmosfera e colorazione Sun e Sky
- 018\_Ombre e suolo Sun e Sky
- 019\_Render Finale Sun e Sky
- 020 Costruzione Dome Sun
- 021\_Rendering Dome Sun
- 022 Introduzione Luce IES

023\_Analisi Luce IES

024 Visualizzatore File IES

025 Luce Standard e GPU

026\_Luce Standard e CPU

027 Rapporto Luce Environment

-----------------------------------------------

# **6 Vray Next Global illumination**

### **Indice delle lezioni :**

001 Introduzione Global Illumination

002 Global Illumination Brute Force

003 Irradiance Map e Brute Force

004 Brute Force e Light Cache

005 Comparazione GI Render Finale

006\_Esterni Gi e Gpu Next

007\_Render Finale Esterni e Gpu Next

008\_La GI e Saturazione

009\_La GI e il Contrasto

010 La GI e Occlusione Ambientale

011 La GI Render Avanzato

012\_Interni Sky Portal e Noise

013\_Interni GI e Brute Force

014 Interni GI e Irradiance Map

015 Interni GI e Noise

016\_Interni GI e GPU

017\_Attiviamo le Caustiche

018 Sole e Caustiche

019\_Dome Light e Caustiche

020 Caustiche e Massima Densità

021 Caustiche e Mappe

023 GI e Irradiance Map Frame Singolo

024 GI Analisi Mappa Frame Singolo

025 GI Analisi Mappa Animazione Low

026\_GI e Animazione Low

027 GI e Animazione High

028\_Conclusione Corso

---------------------------------------

# **7 Vray Next Fotocamere**

### **Indice delle lezioni :**

001 Creazione Fotocamera Fisica 3ds max

002\_Target Distance

003\_Focali e Zoom

004\_Le Basi della Fotografia

005\_Temperatura e Auto Esposizione

006\_Relazione tra DOF e EV

007\_Bokeh e DOF

008\_Prospettiva e Distorsioni

009\_Piani di Ritaglio

010\_Motion Blur Physical Camera

011\_Creazione Vray Physical Camera

012 Vray Camera Motion Blur

013 Motion Blur ed Esposizione 014\_Vray Camera Dof 015 Vray Camera Focali e Boken

016 Distorsioni e Clipping

-----------------------------------------

# **8 Vray Next Materiali 1 e 2**

# **Indice delle lezioni :**

001 Materiale Vray e Diffusione

002\_Materiale Vray e Roughness

003\_Diffusione e Mappe

004\_Materiale Vray e Opacità

005 Materiale Vray e Selfillumination

006\_Riflessione e Intensità

007\_Riflessione IOR e Colore

008\_Riflessione e Glossiness

009 Riflessione e Shader BRDF

010\_Riflessione e Texture

011\_Riflessione e Plastica

012\_Riflessione e Mappa Falloff

013 Riflessione e Color Map Mono

014 Riflessione e Color Map RGB

015 Riflessione e Anisotropia 1

016\_Riflessione e Anisotropia 2

017\_Trasparenza e Materiale

018\_Trasparenza e IOR

- 019 Trasparenza e Glossiness
- 020 Trasparenza e Abbe Number
- 021 Trasparenza Colore Semplice
- 022 Trasparenza Colore Fog
- 023 Trasparenza e Fog Bias
- 024 Trasparenza e Dimensione Oggeti
- 025 Trasparenza e Max Depth
- 026\_Translucenza Impostazione Scena
- 027 Translucenza e Modelli
- 028\_Translucenza e Coefficiente Scatter
- 029 Translucenza Front e Back
- 030\_Translucenza e Moltiplicatore
- 031 Translucenza e Colore Back
- 032\_Translucenza e Spessore
- 033 Translucenza e Mappa Back
- 034\_Bump e GPU
- 035\_Bump e CPU
- 036\_Normal Bump CPU e GPU
- 037\_Diffusione e Gradiente
- 038\_Materiale Marmo
- 039 Materiale Pietra
- 040\_Materiale Legno

--------------------------------------

**9 Vray Next Effetti Volumetrici**

### **Indice delle lezioni :**

- 001 Attivare la Aerial Perspective
- 002\_Atmosfera e Scatter
- 003\_Filter Color e Intesità
- 004\_Nebbia Intensità e Altezza
- 005\_Nebbia e Colore
- 006\_Nebbia Raggi e Gizmo
- 007\_Nebbia e Rumore
- 008\_City e Atmosfera 1
- 009\_City Atmosfera e GI
- 010 City e Atmosfera 2
- 011\_City e Atmosfera Mista
- 012 Conclusione e Risorse

-----------------------------------------

# **10 Vray Next Geometrie Dinamiche**

- 000A\_Percorso Texture e Proxy
- 000\_Displacement e Teoria
- 001 Displacement e Suddivisione
- 002\_Displacement e Qualità Lati
- 003\_Displacement e Risoluzione
- 004\_Displacement e Intesità
- 005\_Displacement e Spostamento
- 006\_Displacement Esercizio
- 007\_Proxy e Teoria

008\_Proxy e Pratica

- 009 Proxy e Bosco Verticale
- 010 Introduzione a Particle Flow
- 011 VrayInstancer e Opzioni
- 012\_VrayInstancer Multiplo
- 013 Teoria VrayFur
- 014\_VrayFur e Distribuzione
- 015 VrayFur e Opzioni
- 016 VrayFur Esercizio Erba
- 017 VrayFur Analisi Materiale Erba
- 018 Conclusione Corso

**----------------------------------------**

# **11 Vray Next Render Element**

- 001 Interni e Render CPU e GPU
- 002 Come Salvare i Render Element
- 003\_Denoise e Render Element
- 004\_Teoria dei Render Element
- 005 Impostare i Render Element Beauty
- 006\_Impostare il Render Element Matte
- 007\_Impostare il Render Element ExtraTex
- 008\_Impostare il Render Element ZDepth
- 009 Salvare i Render Element
- 010 Introduzione a Krita
- 011 Post Produzione in Krita
- 012 Maschere e Mofiche in Krita
- 013\_Post Produzione ZDepth
- 014\_Render Element Luci
- 015\_Post produzione Luci in Krita
- 016\_Post produzione Photoshop
- 017\_Photoshop e le Maschere ID
- 018\_Photoshop ZDepth